## **RM Seminars**

## **Agenda for the seminar at Google's offices**

**RM** 

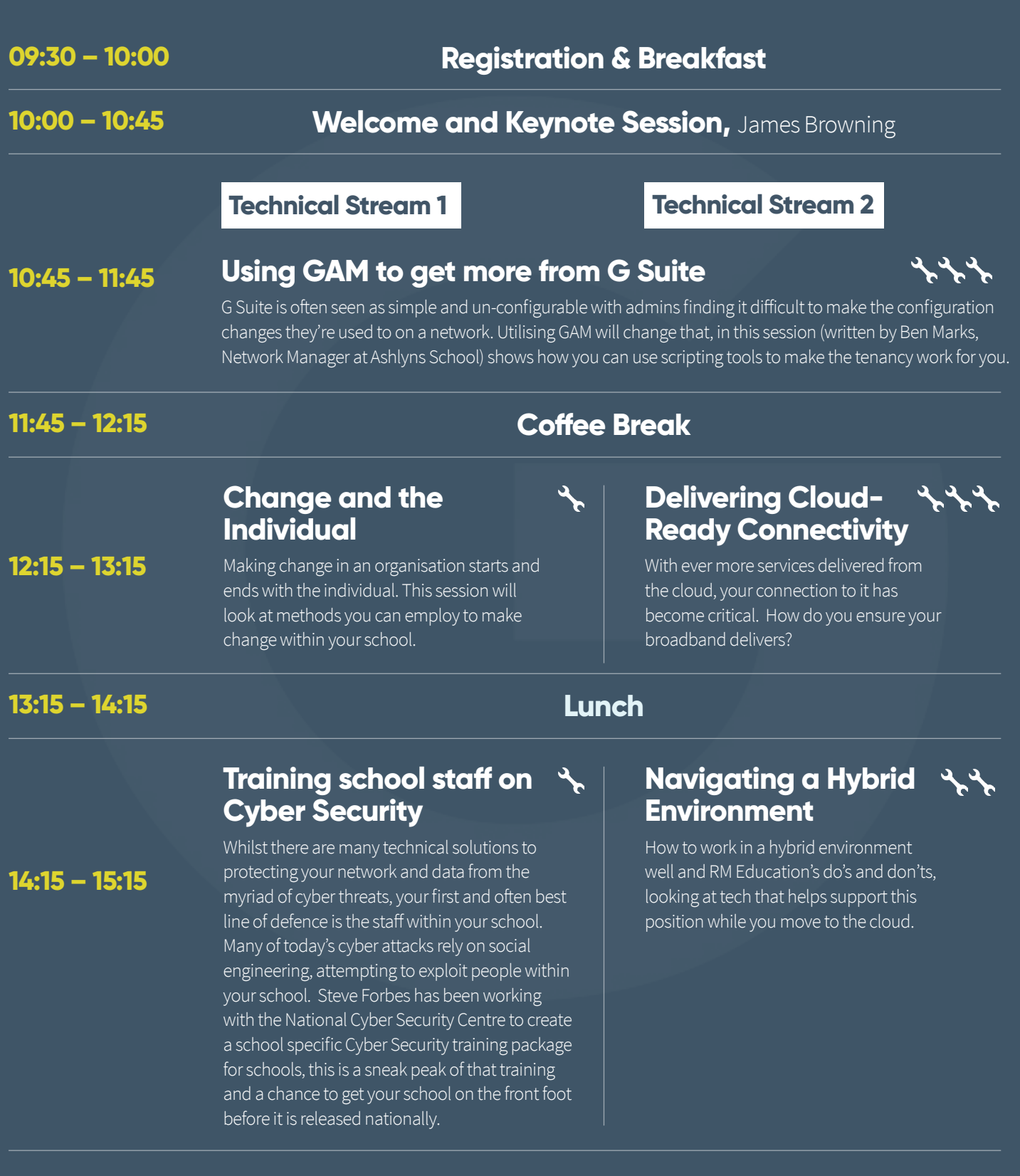

## **Feedback, Prize Draws and Departure**